- 13 ISBN 9787121148163
- 10 ISBN 7121148161

出版时间:2011-11

页数:250

版权说明:本站所提供下载的PDF图书仅提供预览和简介以及在线试读,请支持正版图书。

## www.tushu000.com

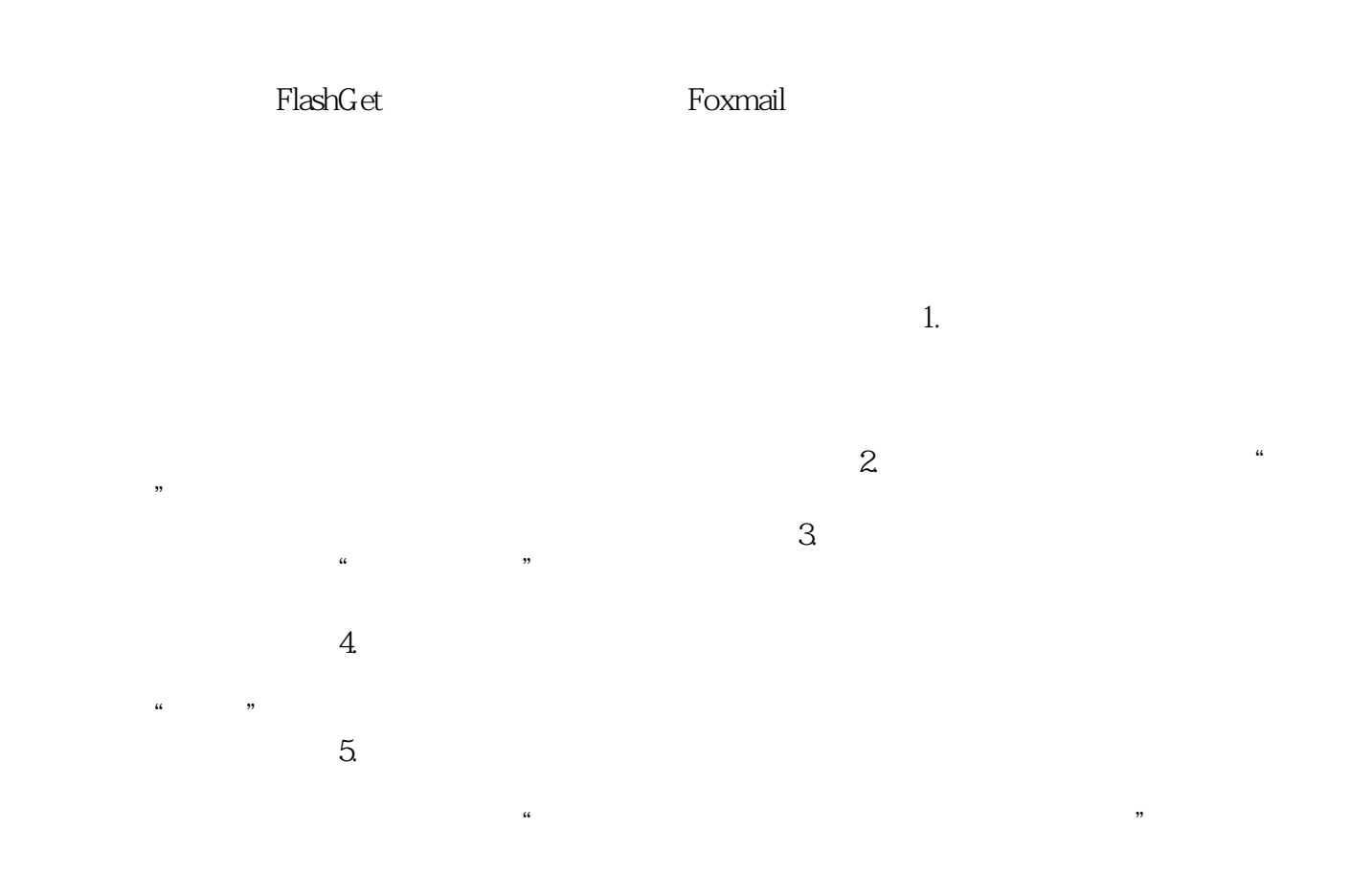

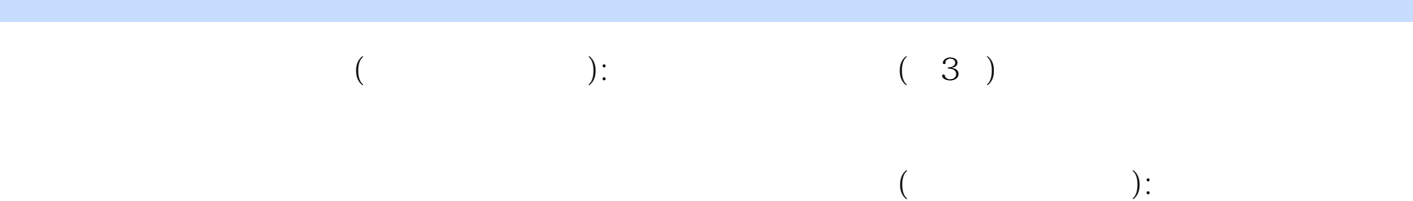

 $(3)$ 

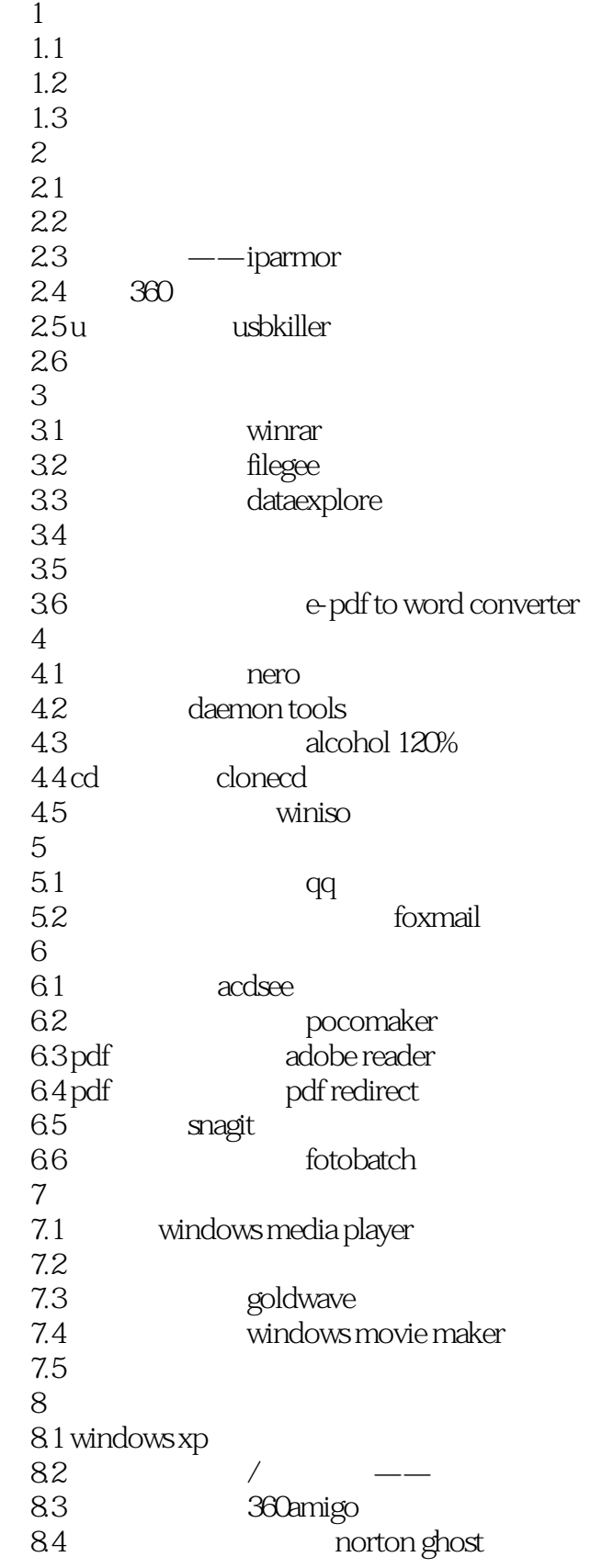

 $7$ 

 $10.$  $\alpha$  as a contract  $\alpha$  as  $\alpha$  $\frac{1}{2}$ ,  $\frac{1}{2}$ ,  $\frac{a}{\sqrt{2}}$  , and  $\frac{b}{\sqrt{2}}$  , and  $\frac{b}{\sqrt{2}}$  , and  $\frac{b}{\sqrt{2}}$  , and  $\frac{b}{\sqrt{2}}$  , and  $\frac{b}{\sqrt{2}}$  , and  $\frac{b}{\sqrt{2}}$  , and  $\frac{b}{\sqrt{2}}$  , and  $\frac{b}{\sqrt{2}}$  , and  $\frac{b}{\sqrt{2}}$  , and  $\frac{b}{\sqrt{2}}$  , and  $\frac{b}{\sqrt{2}}$ 

 $8$ 

 $($  ):  $(3)$ 

本站所提供下载的PDF图书仅提供预览和简介,请支持正版图书。

:www.tushu000.com